## MAC5710 Estrutura de Dados

Primeiro Semestre de 2004

Exercício-Programa 1 Data de entrega: até a aula de 5 de maio de 2004.

## BD de Carros

Vamos supor que V. está trabalhando na Delegacia de Aruba, e V. deve informatizar um Banco de Dados – BD – de carros roubados. Nesta versão simplificada este BD deve conter, para cada carro roubado, apenas um registro com o número da chapa do tipo XYZ1234 e o nome do seu proprietário de 40 caracteres (seria mais realista conter o número do chassi, marca, etc., mas a idéia é em essência a mesma). Como no exemplo abaixo, pode haver mais de um carro de um mesmo proprietário (azarado). Mas não deve haver mais de um proprietário para cada carro.

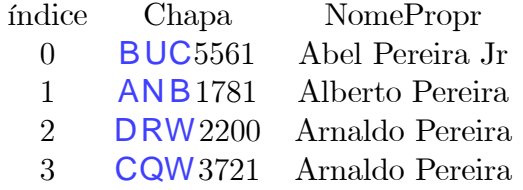

1. Elabore uma função – Ordena() – que receba como parâmetro este BD (já armazenado em struct na memória) e ordene-o em ordem crescente de acordo com o número da chapa. Na realidade, para ser mais eficiente, Ordena() não deve trocar de lugar nenhum dado neste banco de dados, mas criar um vetor com os índices adequados. Ao invés de ficar trocando de posição os elementos de Chapa e NomePropr, que levaria mais tempo no computador, ficaremos trocando os elementos deste vetor de índices. Ao final da ordenação, na posição 0 deste vetor de índices teremos o índice correspondente à menor chapa, na posição 1, o índice correpondente à segunda menor chapa e assim por diante. O exemplo acima, ordenado, ficaria assim:

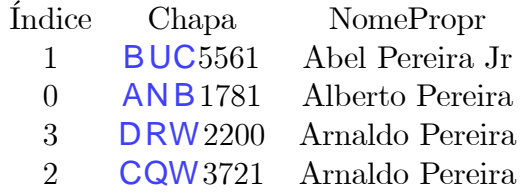

ou seja, a coluna "Índice" indica a ordem:

AN B1781 Alberto .... BUC5561 Abel ........ CQW3721 Arnaldo ... DRW2200 Arnaldo ...

- 2. Elabore uma outra função DeQuem() que, dada um número de chapa C, diz:
	- (a) se C ocorre no BD ou não, por Busca Binária;
	- (b) se ocorre, diz o nome do proprietário.

A busca binária é feita levando-se em consideração o vetor de índices obtidos pela função Ordena().

Para o sistema de BD ficar completo:

- ² Escrever uma função Incluir(Chapa, NomePropr) para incluir os dados de um carro "novo" ao BD, mantendo a ordem do BD;
- ² Escrever uma outra função Excluir(Chapa) para excluir os dados de um carro do BD, mantendo a ordem do BD.

## Informações gerais

- 1. Escreva no seu programa, obrigatoriamente, as funções descritas acima. Recomendamos usar struct.
- 2. Inicialmente o BD está vazio. À medida que for processando os comandos do arquivo de entrada (descrito a seguir) o BD vai incluindo ou excluindo dados sobre carros.
- 3. Os dados de entrada devem estar armazenados em um arquivo de entrada da seguinte forma:
	- (a) Cada linha do arquivo entrada contém um comando e dados sobre um carro.
	- (b) Um comando pode ser para incluir ou excluir ou consultar um carro (i.e., de quem é o carro?), sendo os dados de cada carro precedido pelo código D para DeQuem, I para Inclusão, e E para Exclusão. Por exemplo:
		- i. I NAM7832 Álvaro Alvares Cabral no arquivo de entrada provocaria a saída: Foi incluido o carro NAM7832 de Álvaro Alvares Cabral. O BD ordenado é:

Chapa NomePropr

\_\_\_\_\_\_\_\_\_\_\_\_\_\_\_\_\_\_\_\_\_\_\_\_\_\_\_\_\_

\_\_\_\_\_\_\_\_\_\_\_\_\_\_\_\_\_\_\_\_\_\_\_\_\_\_\_\_\_ NAM7832 \UNICODE{0xc1}lvaro Alvares Cabral

ii. I GBA8877 Carlos N. Ong no arquivo de entrada provocaria a saída: Foi incluido o carro GBA8877 de Carlos N. Ong. O BD ordenado é:

Chapa NomePropr \_\_\_\_\_\_\_\_\_\_\_\_\_\_\_\_\_\_\_\_\_\_\_\_\_\_\_\_\_ GBA8877 Carlos N. Ong NAM7832 \UNICODE{0xc1}lvaro Alvares Cabral \_\_\_\_\_\_\_\_\_\_\_\_\_\_\_\_\_\_\_\_\_\_\_\_\_\_\_\_\_ iii. D GBA8877 no arquivo de entrada provocaria a saída: Carro GBA8877 é de Carlos N. Ong. iv. I ABC3472 Fernando da Silva no arquivo de entrada provocaria a saída: Foi incluido o carro HBC3472 de Fernando da Silva. O BD ordenado é: Chapa NomePropr \_\_\_\_\_\_\_\_\_\_\_\_\_\_\_\_\_\_\_\_\_\_\_\_\_\_\_\_\_ GBA8877 Carlos N. Ong HBC3472 Fernando da Silva NAM7832 \UNICODE{0xc1}lvaro Alvares Cabral \_\_\_\_\_\_\_\_\_\_\_\_\_\_\_\_\_\_\_\_\_\_\_\_\_\_\_\_\_ v. E GBA8877 no arquivo de entrada provocaria a saída: Carro GBA8877 de Carlos N. Ong foi excluído. O BD ordenado é: Chapa NomePropr  $\mathcal{L}_\text{max}$  and  $\mathcal{L}_\text{max}$  and  $\mathcal{L}_\text{max}$  and  $\mathcal{L}_\text{max}$ HBC3472 Fernando da Silva NAM7832 \UNICODE{0xc1}lvaro Alvares Cabral \_\_\_\_\_\_\_\_\_\_\_\_\_\_\_\_\_\_\_\_\_\_\_\_\_\_\_\_\_

- (c) Não é dado o número de comandos no arquivo de entrada. Então, deve-se utilizar os comandos do tipo if para verificar fim de linha e fim de arquivo.
- 4. Teste com pelo menos QUATRO arquivos de entrada distintos.
- 5. A nota atribuída ao exercício-programa também vai depender dos seguintes fatores: qualidade da decomposição do programa em funções e procedimentos; qualidade e clareza dos algoritmos; qualidade das estruturas de dados; qualidade da listagem; qualidade do layout, da ortogra…a e da pontuação; qualidade dos nomes das variáveis e tipos. Exercíciosprogramas com erro de sintaxe receberão nota zero.
- 6. Este exercício é para ser feito individualmente.
- 7. Coloque comentários em seu programa explicando o que cada etapa do programa significa! Isso será levado em conta na sua nota.
- 8. Coloque como comentário o seu nome, número USP, qual o compilador, qual o sistema operacional e qual o modelo de computador que V usou.
- 9. Faça uma saída clara! Isso será levado em conta na sua nota.

10. Não deixe para a última hora. Planeje investir 70 porcento do tempo total de dedicação em escrever o seu programa todo e simular o programa SEM computador (eliminando erros de lógica) ANTES de digitar e compilar no computador. Isso economiza muito tempo e energia.